# **Quoting a Preferred Risk Policy (PRP)**

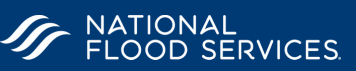

### **Coverage Maximums**:

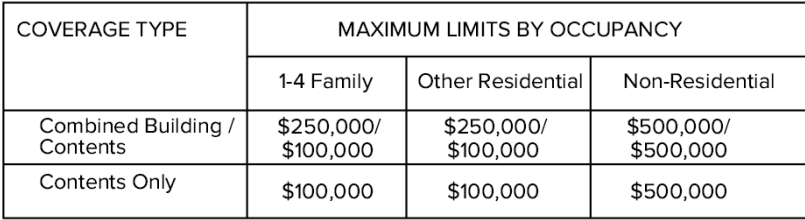

### **Deductibles**:

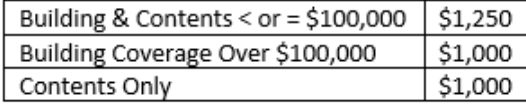

#### **Flood Zones:**

Moderate Risk Zones B, C, Z, AR & A99

## **Loss History**:

If the building meets any of the following criteria within a 10-year period, regardless of ownership, it is not eligible for a PRP

2 flood insurance claim payments for separate losses, each more than \$1,000 OR

3 or more flood insurance claim payments for separate losses, regardless of amount; OR

2 Federal flood disaster relief payments (including loans and grants) for separate occurrences, each more than \$1,000; OR

3 Federal flood disaster relief payments (including loans and grants) for separate occurrences, regardless of amount; OR

1 flood insurance claim payment and 1 federal flood disaster relief payment (including loans and grants), each for separate losses and each more than \$1.000.

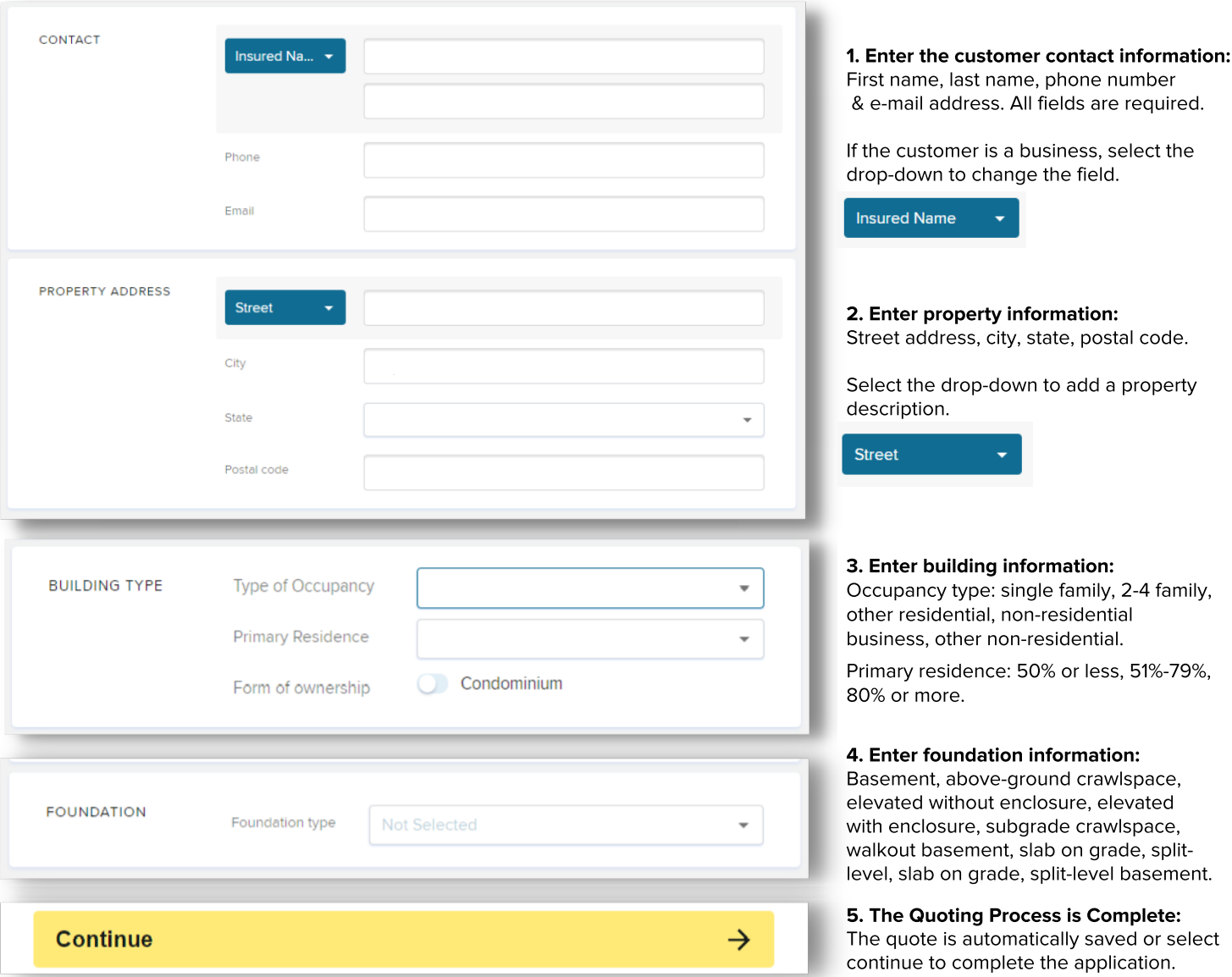